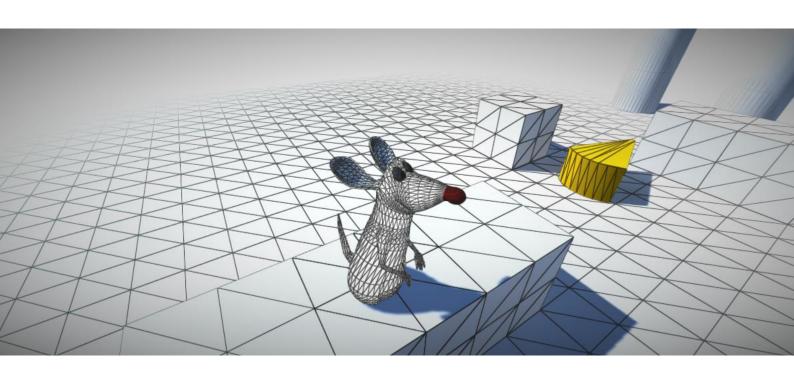

Simple Wireframe Shader Ver.1 19.07.2016

#### Introduction

**Simple Wireframe** is a shader package that could be used to implement various effects displaying ordinary and skinned meshes.

In order to work this shader require barycentric coordinates of each vertex. Barycentric coordinates should be written to colors32 array of mesh object. This can be done in one click using Tools->Wireframe->Prepare Mesh menu item.

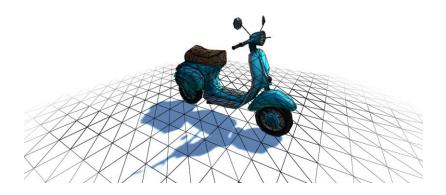

Fig.1 – Wireframe shader applied to Vespa-Scooter

### **Features**

- Wireframe projector
- Wireframe
- Variable Color
- Variable Thickness
- ZTest
- Automatic Calculation of barycentric coordinates

# Package Structure

TreeView control located in **Assets/Battlehub/Wireframe**Package organized as following:

/Scripts for scripts

/Shaders for shaders

/Prefabs for prefabs

/Demo contains everything related to demoscene

## Menu

There are four menu items:

- 1) Create Projector creates ready to use wireframe projector from prefab
- 2) 2) Prepare calculate barycentric coordinates for selected GameObject
- 3) 3) Apply applies default wireframe material to selected GameObject
- 4) 4) Save Mesh to Assets/Battlehub/SavedMeshes folder

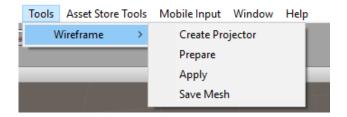

Fig.2 - Wireframe menu

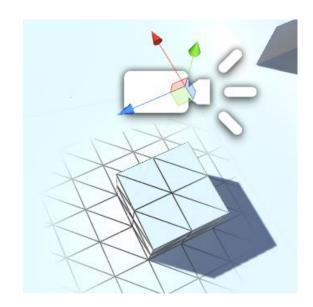

Fig.3 – Wireframe projector

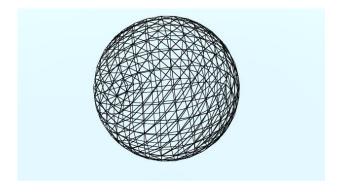

Fig.4 – Default wireframe material

## **Limitations and Issues**

- Shader Model 2 is not supported (Wireframe shader use Shader Model 3)
- DX9 shader model 3.0: derivative instructions, texture LOD sampling, 10 interpolators, more math/texture instructions allowed.
- Not supported on DX11 feature level 9.x GPUs (e.g. most Windows Phone devices).
- Might not be fully supported by some OpenGL ES 2.0 devices, depending on driver extensions present and features used.
- Scripts/Barycentric.cs may fail to calculate barycentric coordinates for large mesh (It depends on vertex count and mesh topology. I suggest you to avoid using meshes with more than 32K vertices).

## **Support**

If you have any questions, suggestions, you want to talk or you have some issues please send mail to Vadim.Andriyanov@outlook.com or Battlehub@outlook.com.